.<br>ATER DA

Giornata Mondiale sull'Acqua Leaving no one behind

**ACQUA: NESSUNO SENZA!** 

## Centrale dell'Acqua Milano h. 17.00 - 19.00 Piazza Diocleziano 5, Milano

Il tema della Giornata Mondiale dell'Acqua 2019 Leaving no one behind costituisce una declinazione dell'Ob. 6 dell'Agenda 2030 di Sviluppo Sostenibile che prevede di assicurare la disponibilità e la gestione sostenibile dell'acqua per tutti. Ancor oggi però milioni di persone non hanno accesso all'acqua potabile e in diverse Città l'accesso universale all'acqua non è sempre garantito a tutti, benché sia un diritto umano universale riconosciuto dalla comunità internazionale nel 2010

Il mancato accesso all'acqua è determinato sempre di più dal degrado ambientale, dai cambiamenti climatici, dal continuo accaparramento di terre e risorse naturali, da crescenti conflitti locali che sono all'origine di flussi migratori, stimati tra i 150 e 200 milioni di persone nel 2050. In parallelo le Città sono sempre più chiamate ad affrontare la sfida di un governo sostenibile, partecipato e giusto.

In questo contesto l'incontro promosso dal Contratto Mondiale sull'Acqua, da MM e Centrale dell'Acqua si focalizza :

- sull'impatto che i cambiamenti climatici avranno sulle risorse idriche e sui consequenti spostamenti delle popolazioni;
- sul ruolo sempre più cruciale che vanno assumendo le grandi città, per rispondere alla sfida di come garantire a tutti i diritti umani ed un'accessibilità alle risorse in termini di giustizia.

Per approfondire il ruolo delle Città rispetto a queste sfide, la Carta per il diritto umano all'acqua intende offrire alcune proposte che saranno oggetto di dibattito nella Tavola Rotonda, attraverso un confronto sulle azioni e gli impegni di cui città, reti e aziende del servizio idrico potranno farsi carico per «Non lasciare Nessuno indietro».

## Programma

17.00 Luca Montani - Direttore Comunicazione MM Cinzia Thomareizis - Segretario CICMA

Cambiamenti climatici e profughi dell'acqua Prof. Giorgio Cancelliere - Università Bicocca Milano

## Nuove sfide per il governo sostenibile ed equo della città Prof. Andrea Arcidiacono - Dipartimento di Architettura e Studi Urbani Politecnico di Milano

18.00 Tavola rotonda La Carta delle città per il diritto umano all'acqua: gli impegni di Milano Introduce e coordina Giovanna Procacci - Consigliere CICMA

Intervengono: Marco Granelli, Assessore Mobilità e Ambiente Comune di Milano Adriana Nepote, Presidente Coordinamento Agende 21 Locali italiane Simona Arletti, Presidente Rete Città Sane -OMS Stefano Cetti, Direttore generale MM Spa

Dibattito e conclusioni

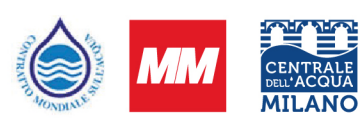

In collaborazione con

Assessorato Mobilità e Ambiente Comune di Milano. Coordinamento Agende 21 Locali, Rete Città Sane

Promosso da